### AOM

## **Service Overview**

 Issue
 01

 Date
 2023-11-16

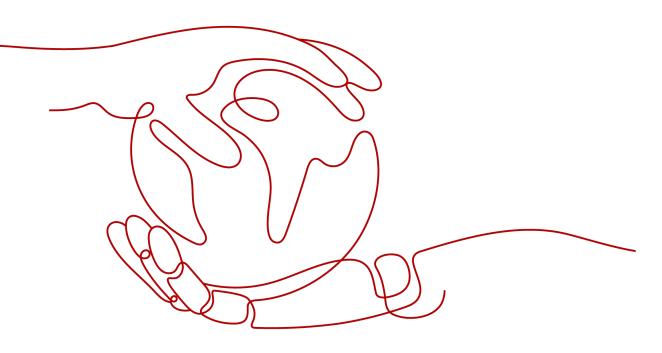

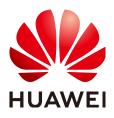

#### Copyright © Huawei Cloud Computing Technologies Co., Ltd. 2023. All rights reserved.

No part of this document may be reproduced or transmitted in any form or by any means without prior written consent of Huawei Cloud Computing Technologies Co., Ltd.

#### **Trademarks and Permissions**

NUAWEI and other Huawei trademarks are the property of Huawei Technologies Co., Ltd. All other trademarks and trade names mentioned in this document are the property of their respective holders.

#### Notice

The purchased products, services and features are stipulated by the contract made between Huawei Cloud and the customer. All or part of the products, services and features described in this document may not be within the purchase scope or the usage scope. Unless otherwise specified in the contract, all statements, information, and recommendations in this document are provided "AS IS" without warranties, guarantees or representations of any kind, either express or implied.

The information in this document is subject to change without notice. Every effort has been made in the preparation of this document to ensure accuracy of the contents, but all statements, information, and recommendations in this document do not constitute a warranty of any kind, express or implied.

### Huawei Cloud Computing Technologies Co., Ltd.

Address: Huawei Cloud Data Center Jiaoxinggong Road Qianzhong Avenue Gui'an New District Gui Zhou 550029 People's Republic of China

Website: https://www.huaweicloud.com/intl/en-us/

## **Contents**

| 1 What Is AOM?                                           | 1  |
|----------------------------------------------------------|----|
| 2 Product Architecture                                   | 4  |
| 3 Functions                                              | 6  |
| 4 Application Scenarios                                  | 8  |
| 5 Edition Differences                                    | 11 |
| 6 Metric Overview                                        |    |
| 6.1 Introduction                                         |    |
| 6.2 Network Metrics and Dimensions                       |    |
| 6.3 Disk Metrics and Dimensions                          | 14 |
| 6.4 Disk Partition Metrics                               | 15 |
| 6.5 File System Metrics and Dimensions                   |    |
| 6.6 Host Metrics and Dimensions                          | 16 |
| 6.7 Cluster Metrics and Dimensions                       |    |
| 6.8 Container Metrics and Dimensions                     | 22 |
| 6.9 VM Metrics and Dimensions                            |    |
| 6.10 Instance Metrics and Dimensions                     | 27 |
| 6.11 Service Metrics and Dimensions                      |    |
| 7 Restrictions                                           |    |
| 8 Privacy and Sensitive Information Protection Statement | 35 |
| 9 Relationships Between AOM and Other Services           | 36 |
| 10 Basic Concepts                                        | 41 |
| 11 Permissions                                           | 45 |
| 12 Billing                                               | 50 |

## What Is AOM?

#### Challenges

With the popularization of container technologies, lots of enterprises develop applications using microservice frameworks. Because the number of cloud services increases, enterprises gradually turn to cloud O&M. However, they face the following O&M challenges:

Figure 1-1 Existing O&M issues

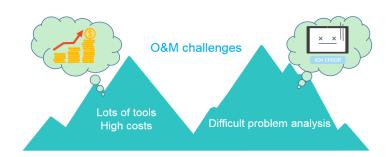

- Cloud O&M has high requirements on personnel skills. O&M tools are hard to configure. Multiple systems need to be maintained at the same time. Distributed tracing systems face high learning and usage costs, but have poor stability.
- Distributed applications face analysis difficulties such as how to visualize the dependency between microservices, improve user experience, associate scattered logs for analysis, and quickly trace problems.

#### Introduction to AOM

#### Figure 1-2 One-stop O&M platform

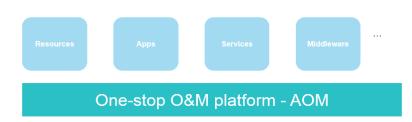

Application Operations Management (AOM) is a one-stop, multi-dimensional O&M management platform for cloud applications. It monitors your applications and related cloud resources, analyzes application health status in real time, and provides flexible data visualization functions, helping you monitor running status of applications, resources, and services in real time and detect faults in a timely manner.

#### Advantages

#### Figure 1-3 AOM advantage 1

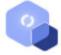

#### Multi-Dimensional O&M

Provides one-stop multi-dimensional O&M platform for mobile apps, networks, services, middleware, and cloud resources.

#### Figure 1-4 AOM advantage 2

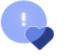

#### **Health Check**

Monitors service health in real time and detects exceptions or performance bottlenecks within minutes.

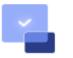

#### Ease of Use

Connects to applications without having to modify codes and collects data in a non-intrusive way.

#### Management over massive quantities of logs

AOM supports log search and service analysis, automatically associates logs for cluster analysis, and filters logs by application, host, file, or instance.

#### • Association analysis

AOM automatically associates applications and resources and displays data in a panorama view. Through analysis of metrics and alarms about applications, components, instances, hosts, and transactions, AOM allows you to easily locate faults.

#### • Open ecosystem

O&M data query APIs are opened, collection standards are provided, and independent development is supported.

# **2** Product Architecture

AOM is a multi-dimensional O&M platform that focuses on resource data and associates log, metric, resource, alarm, and event data. It consists of the data collection and access layer, transmission and storage layer, and service computing layer.

#### Architecture Diagram

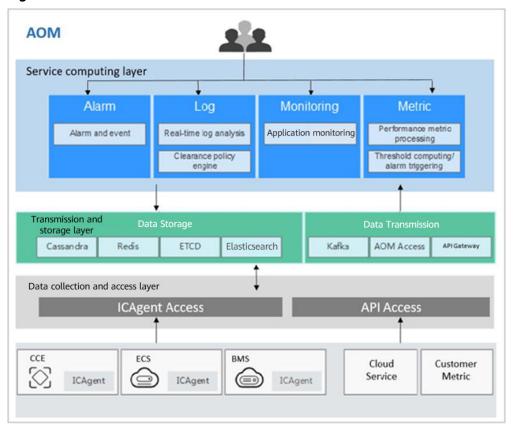

#### Figure 2-1 AOM architecture

#### **Architecture Description**

- Data collection and access layer
  - Collecting data by using ICAgent
     You can install the ICAgent (a data collector) on a host and use it to
    - report O&M data.
  - Connecting data by using APIs

You can connect service metrics to AOM as custom metrics using AOM open APIs or Exporter APIs.

- Transmission and storage layer
  - Data transmission: AOM Access is a proxy for receiving O&M data. After O&M data is received, such data will be placed in the Kafka queue. Kafka then transmits the data to the service computing layer in real time based on its high-throughput capability.
  - Data storage: After being processed by the AOM backend, O&M data is written into a database. Cassandra stores sequential data, Redis is used for cache query, etcd stores AOM configuration data, and Elasticsearch stores resources, logs, alarms, and events.

#### • Service computing layer

AOM provides basic O&M services such as alarm management, log management, and resource monitoring (such as metric monitoring). It also provides AI services such as exception detection and analysis.

## **3**<sub>Functions</sub>

#### **Application Monitoring**

Application monitoring allows you to view application resource usage, trends, and alarms in real time, so that you can make fast responses to ensure smooth running for applications.

This function adopts the hierarchical drill-down design. The hierarchy is as follows: Application list > Application details > Component details > Instance details > Process details. Applications, components, instances, and processes are visually associated with each other on the console.

#### **Host Monitoring**

Host monitoring allows you to view host resource usage, trends, and alarms in real time, so that you can make fast responses and ensure smooth running for hosts.

Like application monitoring, this function also adopts the hierarchical drill-down design. The hierarchy is as follows: Host list > Host details. The details page contains all the instances, GPUs, NICs, disks, and file systems of the current host.

#### **Automatic Discovery of Applications**

After you deploy applications on hosts, the ICAgent installed on the hosts automatically collects information, including names of processes, components, containers, and Kubernetes pods. Applications are automatically discovered and their graphs are displayed on the console. You can then set aliases and groups for better resource management.

#### Dashboard

With a dashboard, different graphs can be displayed on the same screen. Various graphs, such as line graphs, digit graphs, and top N resource graphs enable you to monitor data comprehensively.

For example, you can add key metrics to a dashboard for real-time monitoring. You can also compare the same metric of different resources on one screen. In addition, by adding common O&M metrics to a dashboard, you do not need to reselect them when re-opening the AOM console during routine O&M.

#### **Alarm Management**

The alarm list helps you manage alarms and events.

You can create threshold rules for key resource metrics. When the metric value reaches the threshold, AOM will generate alarms.

#### Log Management

AOM provides powerful log management capabilities. Log search enables you to quickly search for required logs from massive quantities of logs. Log dump enables you to store logs for a long period. By configuring delimiters, you can divide log content into multiple words and use these words to search for logs.

#### **Metric Browsing**

The **Metric Browsing** page displays metric data of each resource. You can monitor metric values and trends in real time, and create alarm rules for desired metrics. In this way, you can monitor services in real time and perform data correlation analysis.

## **4** Application Scenarios

AOM is widely used. You can learn how to use AOM in the following typical scenarios.

#### **Problem Inspection and Demarcation**

During routine O&M, it is hard to locate faults and obtain logs. Therefore, a monitoring platform is required to monitor resources, logs, and application performance.

AOM interconnects with application services, and collects O&M data of infrastructures, middleware, and application instances in one stop. Through metric monitoring, log analysis, and alarm reporting, AOM enables you to monitor the application running status and resource usage easily, and detect and demarcate problems in a timely manner.

#### Advantages

- Automatic discovery of applications: Collectors are deployed to proactively discover and monitor applications based on different runtime environments.
- Monitoring of distributed applications: AOM serves as a unified O&M platform that enables you to implement multi-dimensional monitoring over distributed applications with multiple cloud services.
- Alarm notification: Multiple exception detection policies, alarm trigger modes, and APIs are provided.

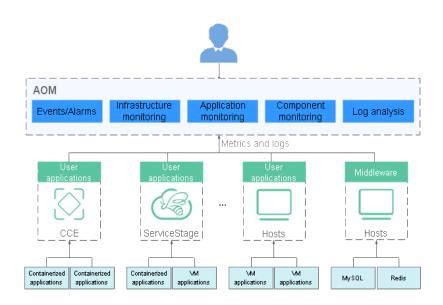

#### Figure 4-1 Problem inspection and demarcation

#### **Multi-Dimensional O&M**

You need to monitor comprehensive system running status and make fast response to various problems.

AOM provides multi-dimensional O&M capabilities from the cloud level to the resource level and from application monitoring to microservice tracing.

#### Advantages

- User experience assurance: Service health status KPIs in real time are monitored in real time and root causes of exceptions are analyzed.
- Fast fault diagnosis: Distributed call tracing enables you to locate faults quickly.
- Resource running assurance: Hundreds of O&M metrics about resources such as containers, disks, and networks are monitored in real time, and clusters, VMs, applications, and containers are associated for analysis.

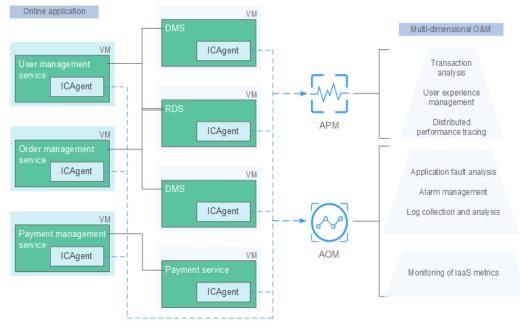

#### Figure 4-2 Multi-dimensional O&M

## **5** Edition Differences

AOM provides the basic and pay-per-use editions. The pay-per-use edition can be further classified into the professional edition and enterprise edition.

For details about the edition differences, see Table 5-1.

| Table 5 | 5-1 | Edition | differences |
|---------|-----|---------|-------------|
|---------|-----|---------|-------------|

| ltem                                | Basic Edition                                      | Professional<br>Edition                              | Enterprise<br>Edition                                 |
|-------------------------------------|----------------------------------------------------|------------------------------------------------------|-------------------------------------------------------|
| Log read and<br>write traffic       | 500 MB                                             | 400 GB                                               | 1 TB                                                  |
| Log index traffic                   | 500 MB                                             | 400 GB                                               | 1 TB                                                  |
| Log storage space                   | 500 MB                                             | 400 GB                                               | 1 TB                                                  |
| Host monitoring                     | Metric storage<br>duration: 7 days                 | 100 VMs; metric<br>storage duration:<br>1 year       | 200 VMs; metric<br>storage duration:<br>1 year        |
| CCI instance<br>monitoring          | Metric storage<br>duration: 7 days                 | 500 instances;<br>metric storage<br>duration: 1 year | 1000 instances;<br>metric storage<br>duration: 1 year |
| Metrics in real-<br>time monitoring | Free of charge in<br>the first month:<br>10        | N/A                                                  | 2000                                                  |
| Custom metrics                      | 10                                                 | 100                                                  | 500                                                   |
| API call (metrics query)            | 500,000 calls/<br>month                            | 1 million calls/<br>month                            | 5 million calls/<br>month                             |
| Events and alarms                   | 50,000 pieces/<br>month; storage<br>period: 7 days | 100,000 pieces/<br>month; storage<br>period: 30 days | 500,000 pieces/<br>month; storage<br>period: 30 days  |

## **6** Metric Overview

### 6.1 Introduction

Metrics reflect resource performance data or status. A metric consists of a **namespace**, **dimension**, name, and unit. Metrics can be divided into:

- System metrics: basic metrics provided by AOM, such as CPU usage and used CPU cores.
- Custom metrics: user-defined metrics. Custom metrics can be reported using the following methods:
  - Method 1: Use AOM APIs. For details, see "Adding Monitoring Data" and "Querying Monitoring Data" in the *Application Operations Management* (AOM) API Reference.
  - Method 2: When creating containerized applications on CCE, interconnect with Prometheus to report custom metrics. For details, see "Custom Monitoring" in *Cloud Container Engine (CCE) User Guide*.

#### **Metric Namespaces**

A namespace is an abstract collection of resources and objects. Metrics in different namespaces are independent of each other so that metrics of different applications will not be aggregated to the same statistics information.

• Namespaces of system metrics are fixed and started with **PAAS.** For details, see **Table 6-1**.

| Namespace          | Description                                                      |
|--------------------|------------------------------------------------------------------|
| PAAS.AGGR          | Namespace of cluster metrics                                     |
| PAAS.NODE          | Namespace of host, network, disk, and file system metrics        |
| PAAS.CONTA<br>INER | Namespace of component, instance, process, and container metrics |

 Table 6-1 Namespaces of system metrics

| Namespace | Description              |
|-----------|--------------------------|
| PAAS.SLA  | Namespace of SLA metrics |

• Namespaces of custom metrics must be in the XX.XX format. Each namespace must be 3 to 32 characters long, starting with a letter (excluding **PAAS.**, **SYS.**, and **SRE.**). Only digits, letters, and underscores (\_) are allowed.

#### **Metric Dimensions**

Metric dimensions indicate the categories of metrics. Each metric has certain features, and a dimension may be considered as a category of such features.

- Dimensions of system metrics are fixed. Different types of metrics have different dimensions. For more details, see the following sections.
- Dimensions of custom metrics must be 1 to 32 characters long, which need to be customized.

### **6.2 Network Metrics and Dimensions**

| Table | 6-2 | Network | metrics |
|-------|-----|---------|---------|
|-------|-----|---------|---------|

| Metric                                                              | Description                                                  | Value<br>Range | Unit     |
|---------------------------------------------------------------------|--------------------------------------------------------------|----------------|----------|
| Downlink rate (BPS)<br>(aom_node_network_receive_bytes)             | Inbound traffic rate of a measured object                    | ≥ 0            | Byte/s   |
| Downlink rate (PPS)<br>(aom_node_network_receive_packets<br>)       | Number of data packets<br>received by an NIC per<br>second   | ≥ 0            | Packet/s |
| Downlink error rate<br>(aom_node_network_receive_error_p<br>ackets) | Number of error packets received by an NIC per second        | ≥ 0            | Count/s  |
| Uplink rate (BPS)<br>(aom_node_network_transmit_bytes<br>)          | Outbound traffic rate of a measured object                   | ≥ 0            | Byte/s   |
| Uplink error rate<br>(aom_node_network_transmit_error_<br>packets)  | Number of error packets sent by an NIC per second            | ≥ 0            | Count/s  |
| Uplink rate (PPS)<br>(aom_node_network_transmit_packe<br>ts)        | Number of data packets sent by an NIC per second             | ≥ 0            | Packet/s |
| Total rate (BPS)<br>(aom_node_network_total_bytes)                  | Total inbound and outbound traffic rate of a measured object | ≥ 0            | Byte/s   |

Table 6-3 Dimensions of network metrics

| Dimension | Description       |
|-----------|-------------------|
| clusterId | Cluster ID        |
| hostID    | Host ID           |
| nameSpace | Cluster namespace |
| netDevice | NIC name          |
| nodelP    | Host IP address   |
| nodeName  | Host name         |

## 6.3 Disk Metrics and Dimensions

Table 6-4 Disk metrics

| Metric                                                 | Description                                      | Value<br>Range | Unit |
|--------------------------------------------------------|--------------------------------------------------|----------------|------|
| Disk read rate<br>(aom_node_disk_read_<br>kilobytes)   | Volume of data read from a disk per second       | ≥ 0            | KB/s |
| Disk write rate<br>(aom_node_disk_write<br>_kilobytes) | Volume of data written into a disk<br>per second | ≥ 0            | KB/s |

#### Table 6-5 Dimensions of disk metrics

| Dimension  | Description       |
|------------|-------------------|
| clusterId  | Cluster ID        |
| diskDevice | Disk name         |
| hostID     | Host ID           |
| nameSpace  | Cluster namespace |
| nodelP     | Host IP address   |
| nodeName   | Host name         |

## 6.4 Disk Partition Metrics

#### D NOTE

- If the host type is **CCE**, you can view disk partition metrics. The supported OSs are CentOS 7.6 and EulerOS 2.5.
- Log in to the CCE node as the root user and run the docker info | grep 'Storage Driver' command to check the Docker storage driver type. If the command output shows driver type Device Mapper, the thin pool metrics can be viewed. Otherwise, the thin pool metrics cannot be viewed.

#### Table 6-6 Disk partition metrics

| Metric                                                                                     | Description                                                                                             | Value<br>Range | Unit |
|--------------------------------------------------------------------------------------------|----------------------------------------------------------------------------------------------------|----------------|------|
| Thin pool's metadata space usage<br>(aom_host_diskpartition_thinpool_<br>metadata_percent) | Percentage of the thin<br>pool's used metadata<br>space to the total<br>metadata space on a<br>CCE node | 0-100          | %    |
| Thin pool's data space usage<br>(aom_host_diskpartition_thinpool_d<br>ata_percent)         | Percentage of the thin<br>pool's used data space<br>to the total data space<br>on a CCE node            | 0–100          | %    |
| Thin pool's disk partition space<br>(aom_host_diskpartition_total_capa<br>city_megabytes)  | Total thin pool's disk<br>partition space on a CCE<br>node                                              | ≥ 0            | МВ   |

## 6.5 File System Metrics and Dimensions

#### Table 6-7 File system metrics

| Metric                                                                       | Description                       | Value<br>Range | Unit |
|------------------------------------------------------------------------------|-----------------------------------|----------------|------|
| Available disk space<br>(aom_node_disk_avail<br>able_capacity_megaby<br>tes) | Disk space that has not been used | ≥ 0            | МВ   |
| Total disk space<br>(aom_node_disk_capa<br>city_megabytes)                   | Total disk space                  | ≥ 0            | МВ   |

| Metric                                                  | Description                                               | Value<br>Range                                                        | Unit |
|---------------------------------------------------------|-----------------------------------------------------------|-----------------------------------------------------------------------|------|
| Disk read/write status<br>(aom_node_disk_rw_st<br>atus) | Read or write status of a disk                            | 0 or 1<br>• 0:<br>read<br>/<br>writ<br>e<br>• 1:<br>read<br>-<br>only | N/A  |
| Disk usage<br>(aom_node_disk_usag<br>e)                 | Percentage of the used disk space to the total disk space | 0–100                                                                 | %    |

#### Table 6-8 Dimensions of file system metrics

| Dimension   | Description       |
|-------------|-------------------|
| clusterId   | Cluster ID        |
| clusterName | Cluster name      |
| fileSystem  | File system       |
| hostID      | Host ID           |
| mountPoint  | Mount point       |
| nameSpace   | Cluster namespace |
| nodelP      | Host IP address   |
| nodeName    | Host name         |

## 6.6 Host Metrics and Dimensions

#### Table 6-9 Host metrics

| Metric                                           | Description                                                            | Value<br>Range | Unit  |
|--------------------------------------------------|------------------------------------------------------------------------|----------------|-------|
| Total CPU cores<br>(aom_node_cpu_limit_<br>core) | Total number of CPU cores that have been applied for a measured object | ≥ 1            | Cores |

| Metric                                                                      | Description                                               | Value<br>Range | Unit  |
|-----------------------------------------------------------------------------|-----------------------------------------------------------|----------------|-------|
| Used CPU cores<br>(aom_node_cpu_used_<br>core)                              | Number of CPU cores used by a measured object             | ≥ 0            | Cores |
| CPU usage<br>(aom_node_cpu_usage<br>)                                       | CPU usage of a measured object                            | 0–100          | %     |
| Available physical<br>memory<br>(aom_node_memory_f<br>ree_megabytes)        | Available physical memory of a measured object            | ≥ 0            | MB    |
| Available virtual<br>memory<br>(aom_node_virtual_me<br>mory_free_megabytes) | Available virtual memory of a measured object             | ≥ 0            | МВ    |
| Total GPU memory<br>(aom_node_gpu_mem<br>ory_free_megabytes)                | Total GPU memory of a measured object                     | > 0            | МВ    |
| GPU memory usage<br>(aom_node_gpu_mem<br>ory_usage)                         | Percentage of the used GPU memory to the total GPU memory | 0–100          | %     |
| Used GPU memory<br>(aom_node_gpu_mem<br>ory_used_megabytes)                 | GPU memory used by a measured object                      | ≥ 0            | МВ    |
| GPU usage<br>(aom_node_gpu_usag<br>e)                                       | GPU usage of a measured object                            | 0–100          | %     |
| Total NPU memory<br>(aom_node_npu_mem<br>ory_free_megabytes)                | Total NPU memory of a measured object                     | > 0            | МВ    |
| NPU memory usage<br>(aom_node_npu_mem<br>ory_usage)                         | Percentage of the used NPU memory to the total NPU memory | 0–100          | %     |
| Used NPU memory<br>(aom_node_npu_mem<br>ory_used_megabytes)                 | NPU memory used by a measured object                      | ≥ 0            | МВ    |
| NPU usage<br>(aom_node_npu_usag<br>e)                                       | NPU usage of a measured object                            | 0–100          | %     |
| NPU temperature<br>(aom_node_npu_temp<br>erature_centigrade)                | NPU temperature of a measured object                      | -              | °C    |

| Metric                                                       | Description                                                                                                    | Value<br>Range                                                               | Unit |
|--------------------------------------------------------------|----------------------------------------------------------------------------------------------------|------------------------------------------------------------------------------|------|
| Physical memory<br>usage<br>(aom_node_memory_<br>usage)      | Percentage of the used physical memory to the total physical memory                                                                                                    | 0–100                                                                        | %    |
| Host status<br>(aom_node_status)                             | Host status                                                                                                    | <ul> <li>0:<br/>Nor<br/>mal</li> <li>1:<br/>Abn<br/>orm<br/>al</li> </ul>    | N/A  |
| NTP offset<br>(aom_node_ntp_offset<br>_ms)                   | Offset between the local time of the<br>host and the NTP server time. The<br>closer the NTP offset is to 0, the<br>closer the local time of the host is to<br>the time of the NTP server. | -                                                                            | ms   |
| NTP server status<br>(aom_node_ntp_server<br>_status)        | Whether the host is connected to the NTP server                                                                                                    | 0 or 1<br>• 0:<br>Con<br>nect<br>ed<br>• 1:<br>Unc<br>onn<br>ecte<br>d       | N/A  |
| NTP synchronization<br>status<br>(aom_node_ntp_status<br>)   | Whether the local time of the host is<br>synchronized with the NTP server<br>time                                                                                                    | 0 or 1<br>• 0:<br>Sync<br>hron<br>ous<br>• 1:<br>Not<br>sync<br>hron<br>ized | N/A  |
| Processes<br>(aom_node_process_n<br>umber)                   | Number of processes on a measured object                                                                                                    | ≥ 0                                                                          | N/A  |
| GPU temperature<br>(aom_node_gpu_temp<br>erature_centigrade) | GPU temperature of a measured object                                                                                                    | -                                                                            | °C   |

| Metric                                                                               | Description                                                       | Value<br>Range | Unit |
|--------------------------------------------------------------------------------------|-------------------------------------------------------------------|----------------|------|
| Total physical memory<br>(aom_node_memory_t<br>otal_megabytes)                       | Total physical memory that has been applied for a measured object | ≥ 0            | МВ   |
| Total virtual memory<br>(aom_node_virtual_me<br>mory_total_megabytes<br>)            | Total virtual memory that has been applied for a measured object  | ≥ 0            | МВ   |
| Virtual memory usage<br>(aom_node_virtual_me<br>mory_usage)                          | Percentage of the used virtual memory to the total virtual memory | 0–100          | %    |
| Threads<br>(aom_node_current_th<br>reads_num)                                        | Number of threads created on a host                               | ≥ 0            | N/A  |
| Max. threads<br>(aom_node_sys_max_t<br>hreads_num)                                   | Maximum number of threads that can be created on a host           | ≥ 0            | N/A  |
| Total physical disk<br>space<br>(aom_node_phy_disk_t<br>otal_capacity_megabyt<br>es) | Total disk space of a host                                        | ≥ 0            | МВ   |
| Used disk space<br>(aom_node_physical_d<br>isk_total_used_megab<br>ytes)             | Used disk space of a host                                         | ≥ 0            | МВ   |
| Hosts<br>(aom_billing_hostUsed<br>)                                                  | Number of hosts connected per day                                 | ≥ 0            | N/A  |

#### 

- Memory usage = (Physical memory capacity Available physical memory capacity)/ Physical memory capacity; Virtual memory usage = ((Physical memory capacity + Total virtual memory capacity) – (Available physical memory capacity + Available virtual memory capacity))/(Physical memory capacity + Total virtual memory capacity)
- The virtual memory of a VM is 0 MB by default. If no virtual memory is configured, the memory usage on the monitoring page is the same as the virtual memory usage.
- For the total and used physical disk space, only the space of the local disk partitions' file systems is counted. The file systems (such as JuiceFS, NFS, and SMB) mounted to the host through the network are not taken into account.

Table 6-10 Dimensions of host metrics

| Dimension   | Description       |
|-------------|-------------------|
| clusterId   | Cluster ID        |
| clusterName | Cluster name      |
| gpuName     | GPU name          |
| gpulD       | GPU ID            |
| npuName     | NPU name          |
| npulD       | NPU ID            |
| hostID      | Host ID           |
| nameSpace   | Cluster namespace |
| nodelP      | Host IP address   |
| hostName    | Host name         |

## 6.7 Cluster Metrics and Dimensions

#### 

Cluster metrics are aggregated by AOM based on host metrics, and do not include the metrics of master nodes.

| Metric                                                                          | Description                                                            | Value<br>Range | Unit  |
|---------------------------------------------------------------------------------|------------------------------------------------------------------------|----------------|-------|
| Total CPU cores<br>(aom_cluster_cpu_limi<br>t_core)                             | Total number of CPU cores that have been applied for a measured object | ≥ 1            | Cores |
| Used CPU cores<br>(aom_cluster_cpu_use<br>d_core)                               | Number of CPU cores used by a measured object                          | ≥ 0            | Cores |
| CPU usage<br>(aom_cluster_cpu_usa<br>ge)                                        | CPU usage of a measured object                                         | 0–100          | %     |
| Available disk space<br>(aom_cluster_disk_ava<br>ilable_capacity_megab<br>ytes) | Disk space that has not been used                                      | ≥ 0            | МВ    |

 Table 6-11
 Cluster metrics

| Metric                                                                             | Description                                                         | Value<br>Range | Unit   |
|------------------------------------------------------------------------------------|---------------------------------------------------------------------|----------------|--------|
| Total disk space<br>(aom_cluster_disk_cap<br>acity_megabytes)                      | Total disk space                                                    | ≥ 0            | МВ     |
| Disk usage<br>(aom_cluster_disk_usa<br>ge)                                         | Percentage of the used disk space to the total disk space           | 0–100          | %      |
| Available physical<br>memory<br>(aom_cluster_memory<br>_free_megabytes)            | Available physical memory of a measured object                      | ≥ 0            | МВ     |
| Available virtual<br>memory<br>(aom_cluster_virtual_<br>memory_free_megaby<br>tes) | Available virtual memory of a measured object                       | ≥ 0            | МВ     |
| Available GPU<br>memory<br>(aom_cluster_gpu_me<br>mory_free_megabytes)             | Available GPU memory of a measured object                           | > 0            | МВ     |
| GPU memory usage<br>(aom_cluster_gpu_me<br>mory_usage)                             | Percentage of the used GPU memory to the total GPU memory           | 0–100          | %      |
| Used GPU memory<br>(aom_cluster_gpu_me<br>mory_used_megabytes<br>)                 | GPU memory used by a measured object                                | ≥ 0            | МВ     |
| GPU usage<br>(aom_cluster_gpu_usa<br>ge)                                           | GPU usage of a measured object                                      | 0–100          | %      |
| Physical memory<br>usage<br>(aom_cluster_memory<br>_usage)                         | Percentage of the used physical memory to the total physical memory | 0–100          | %      |
| Downlink rate (BPS)<br>(aom_cluster_network<br>_receive_bytes)                     | Inbound traffic rate of a measured object                           | ≥ 0            | Byte/s |
| Uplink rate (BPS)<br>(aom_cluster_network<br>_transmit_bytes)                      | Outbound traffic rate of a measured object                          | ≥ 0            | Byte/s |
| Total physical memory<br>(aom_cluster_memory<br>_total_megabytes)                  | Total physical memory that has been applied for a measured object   | ≥ 0            | МВ     |

| Metric                                                                       | Description                                                       | Value<br>Range | Unit |
|------------------------------------------------------------------------------|-------------------------------------------------------------------|----------------|------|
| Total virtual memory<br>(aom_cluster_virtual_<br>memory_total_megab<br>ytes) | Total virtual memory that has been applied for a measured object  | ≥ 0            | МВ   |
| Virtual memory usage<br>(aom_cluster_virtual_<br>memory_usage)               | Percentage of the used virtual memory to the total virtual memory | 0–100          | %    |

Table 6-12 Dimensions of cluster metrics

| Dimension   | Description  |
|-------------|--------------|
| clusterId   | Cluster ID   |
| clusterName | Cluster name |
| projectId   | Project ID   |

## **6.8 Container Metrics and Dimensions**

| Metric                                                      | Description                                                                                                    | Value<br>Range | Unit  |
|-------------------------------------------------------------|----------------------------------------------------------------------------------------------------|----------------|-------|
| Total CPU cores<br>(aom_container_cpu_li<br>mit_core)       | Total number of CPU cores restricted for a measured object                                                                                      | ≥ 1            | Cores |
| Used CPU cores<br>(aom_container_cpu_u<br>sed_core)         | Number of CPU cores used by a measured object                                                                                                   | ≥ 0            | Cores |
| CPU usage<br>(aom_container_cpu_u<br>sage)                  | CPU usage of a measured object.<br>That is, the percentage of the used<br>CPU cores to the total CPU cores<br>restricted for a measured object. | 0–100          | %     |
| Disk read rate<br>(aom_container_disk_r<br>ead_kilobytes)   | Volume of data read from a disk per second                                                                                                    | ≥ 0            | KB/s  |
| Disk write rate<br>(aom_container_disk_<br>write_kilobytes) | Volume of data written into a disk per second                                                                                                   | ≥ 0            | KB/s  |

 Table 6-13 Container metrics

| Metric                                                                                               | Description                                                                                                    | Value<br>Range | Unit |
|----------------------------------------------------------------------------------------------------|----------------------------------------------------------------------------------------------------|----------------|------|
| Available file system<br>capacity<br>(aom_container_filesys<br>tem_available_capacit<br>y_megabytes) | Available file system capacity of a<br>measured object. This metric is<br>available only for containers using<br>the Device Mapper storage drive in<br>the Kubernetes cluster of version 1.11<br>or later.                                                                    | ≥ 0            | MB   |
| Total file system<br>capability<br>(aom_container_filesys<br>tem_capacity_megabyt<br>es)             | Total file system capacity of a<br>measured object. This metric is<br>available only for containers using<br>the Device Mapper storage drive in<br>the Kubernetes cluster of version 1.11<br>or later.                                                                        | ≥ 0            | МВ   |
| File system usage<br>(aom_container_filesys<br>tem_usage)                                            | File system usage of a measured<br>object. That is, the percentage of the<br>used file system to the total file<br>system. This metric is available only<br>for containers using the Device<br>Mapper storage drive in the<br>Kubernetes cluster of version 1.11 or<br>later. | 0–100          | %    |
| Total GPU memory<br>(aom_container_gpu_<br>memory_free_megaby<br>tes)                                | Total GPU memory of a measured object                                                                                                    | > 0            | МВ   |
| GPU memory usage<br>(aom_container_gpu_<br>memory_usage)                                             | Percentage of the used GPU memory to the total GPU memory                                                                                                    | 0–100          | %    |
| Used GPU memory<br>(aom_container_gpu_<br>memory_used_megaby<br>tes)                                 | GPU memory used by a measured object                                                                                                    | ≥ 0            | МВ   |
| GPU usage<br>(aom_container_gpu_u<br>sage)                                                           | GPU usage of a measured object                                                                                                    | 0–100          | %    |
| Total NPU memory<br>(aom_container_npu_<br>memory_free_megaby<br>tes)                                | Total NPU memory of a measured object                                                                                                    | > 0            | МВ   |
| NPU memory usage<br>(aom_container_npu_<br>memory_usage)                                             | Percentage of the used NPU memory to the total NPU memory                                                                                                    | 0–100          | %    |

| Metric                                                                       | Description                                                                                                    | Value<br>Range | Unit     |
|------------------------------------------------------------------------------|----------------------------------------------------------------------------------------------------|----------------|----------|
| Used NPU memory<br>(aom_container_npu_<br>memory_used_megaby<br>tes)         | NPU memory used by a measured object                                                                                                    | ≥ 0            | МВ       |
| NPU usage<br>(aom_container_npu_u<br>sage)                                   | NPU usage of a measured object                                                                                                    | 0–100          | %        |
| Total physical memory<br>(aom_container_mem<br>ory_request_megabyte<br>s)    | Total physical memory restricted for a measured object                                                                                                    | ≥ 0            | МВ       |
| Physical memory<br>usage<br>(aom_container_mem<br>ory_usage)                 | Percentage of the used physical<br>memory to the total physical memory<br>restricted for a measured object                                                                                                    | 0–100          | %        |
| Used physical memory<br>(aom_container_mem<br>ory_used_megabytes)            | Used physical memory of a measured<br>object<br>NOTE<br>If the cluster version is 1.2.1 or later, this<br>metric indicates the used working set<br>memory and is equivalent to<br>container_memory_working_set_bytes<br>on the CCE console. | ≥ 0            | MB       |
| Downlink rate (BPS)<br>(aom_container_netw<br>ork_receive_bytes)             | Inbound traffic rate of a measured object                                                                                                    | ≥ 0            | Byte/s   |
| Downlink rate (PPS)<br>(aom_container_netw<br>ork_receive_packets)           | Number of data packets received by an NIC per second                                                                                                    | ≥ 0            | Packet/s |
| Downlink error rate<br>(aom_container_netw<br>ork_receive_error_pack<br>ets) | Number of error packets received by an NIC per second                                                                                                    | ≥ 0            | Count/s  |
| Error packets<br>(aom_container_netw<br>ork_rx_error_packets)                | Number of error packets received by a measured object                                                                                                    | ≥ 0            | Count    |
| Uplink rate (BPS)<br>(aom_container_netw<br>ork_transmit_bytes)              | Outbound traffic rate of a measured object                                                                                                    | ≥ 0            | Byte/s   |
| Uplink error rate<br>(aom_container_netw<br>ork_transmit_error_pac<br>kets)  | Number of error packets sent by an NIC per second                                                                                                    | ≥ 0            | Count/s  |

| Metric                                                                                 | Description                                                                              | Value<br>Range | Unit     |
|----------------------------------------------------------------------------------------|------------------------------------------------------------------------------------------|----------------|----------|
| Uplink rate (PPS)<br>(aom_container_netw<br>ork_transmit_packets)                      | Number of data packets sent by an NIC per second                                         | ≥ 0            | Packet/s |
| Status<br>(aom_process_status)                                                         | Docker container status 0 or 1  0 or 1  N  0 or 1  N  1  N  1  N  N  N  N  N  N  N  N  N |                | N/A      |
| Working set memory<br>usage<br>(aom_container_mem<br>ory_workingset_usage)             | Usage of the working set memory                                                          | 0–100          | %        |
| Used working set<br>memory<br>(aom_container_mem<br>ory_workingset_used_<br>megabytes) | Sum of resident set size (RSS)<br>memory and cache                                       | ≥ 0            | MB       |

 Table 6-14 Dimensions of container metrics

| Dimension      | Description                |
|----------------|----------------------------|
| appID          | Service ID                 |
| appName        | Service name               |
| clusterId      | Cluster ID                 |
| clusterName    | Cluster name               |
| containerID    | Container ID               |
| containerName  | Container name             |
| deploymentName | Kubernetes deployment name |
| kind           | Application type           |
| nameSpace      | Cluster namespace          |
| podID          | Instance ID                |
| podName        | Instance name              |
| serviceID      | Inventory ID               |

| Dimension | Description |
|-----------|-------------|
| gpulD     | GPU ID      |
| npuName   | NPU name    |
| npulD     | NPU ID      |

## 6.9 VM Metrics and Dimensions

In AOM, VMs refer to processes, and VM metrics refer to process metrics.

| Metric                                                              | Description                                                                                                 | Value<br>Range | Unit  |
|---------------------------------------------------------------------|----------------------------------------------------------------------------------------------------|----------------|-------|
| Total CPU cores<br>(aom_process_cpu_lim<br>it_core)                 | Total number of CPU cores that have been applied for a measured object                                      | ≥ 1            | Cores |
| Used CPU cores<br>(aom_process_cpu_use<br>d_core)                   | Number of CPU cores used by a measured object                                                               | ≥ 0            | Cores |
| CPU usage<br>(aom_process_cpu_usa<br>ge)                            | CPU usage of a measured object.<br>That is, the percentage of the used<br>CPU cores to the total CPU cores. | 0–100          | %     |
| Handles<br>(aom_process_handle_<br>count)                           | Number of handles used by a measured object                                                                 | ≥ 0            | N/A   |
| Max. handles<br>(aom_process_max_ha<br>ndle_count)                  | Maximum number of handles used by a measured object                                                         | ≥ 0            | N/A   |
| Total physical memory<br>(aom_process_memor<br>y_request_megabytes) | Total physical memory that has been applied for a measured object                                           | ≥ 0            | МВ    |
| Physical memory<br>usage<br>(aom_process_memor<br>y_usage)          | Percentage of the used physical memory to the total physical memory                                         | 0–100          | %     |
| Used physical memory<br>(aom_process_memor<br>y_used_megabytes)     | Used physical memory of a measured object                                                                   | ≥ 0            | МВ    |

#### Table 6-15 Process metrics

| Metric                                                                       | Description                                                      | Value<br>Range                                           | Unit |
|------------------------------------------------------------------------------|------------------------------------------------------------------|----------------------------------------------------------|------|
| Status<br>(aom_process_status)                                               | Process status                                                   | 0 or 1<br>• 0:<br>Nor<br>mal<br>• 1:<br>Abn<br>orm<br>al | N/A  |
| Threads<br>(aom_process_thread_<br>count)                                    | Number of threads used by a measured object                      | ≥ 0                                                      | N/A  |
| Total virtual memory<br>(aom_process_virtual_<br>memory_total_megab<br>ytes) | Total virtual memory that has been applied for a measured object | ≥ 0                                                      | МВ   |

Table 6-16 Dimensions of process metrics

| Dimension          | Description        |
|--------------------|--------------------|
| appName            | Service name       |
| clusterId          | Cluster ID         |
| clusterName        | Cluster name       |
| nameSpace          | Cluster namespace  |
| processID          | Process ID         |
| processName        | Process name       |
| serviceID          | Inventory ID       |
| aomApplicationName | Application name   |
| aomApplicationID   | Application ID     |
| processCmd         | Process command ID |

## 6.10 Instance Metrics and Dimensions

Instance metrics consist of container or process metrics. The dimensions of instance metrics are the same as those of container or process metrics. For details, see **Container Metrics and Dimensions** and **VM Metrics and Dimensions**.

### **6.11 Service Metrics and Dimensions**

Service metrics consist of instance metrics. The dimensions of service metrics are the same as those of instance metrics. For details, see **Instance Metrics and Dimensions**.

## **7** Restrictions

#### **OS Usage Restrictions**

AOM supports multiple operating systems (OSs). When purchasing a host, ensure that its OS meets the requirements in **Table 7-1**. Otherwise, the host cannot be monitored by AOM.

| OS           | Version                                 |                                         |                                                           |                               |             |            |
|--------------|-----------------------------------------|-----------------------------------------|-----------------------------------------------------------|-------------------------------|-------------|------------|
| SUSE         | SUSE<br>Enterpris<br>e 11 SP4<br>64-bit | SUSE<br>Enterpris<br>e 12 SP1<br>64-bit | SUSE<br>Enterpris<br>e 12 SP2<br>64-bit                   | SUSE Enterprise 12 SP3 64-bit |             |            |
| openSUS<br>E | 13.2 64-<br>bit                         | 42.2 64-<br>bit                         | 15.0 64-bit (Currently, syslog logs cannot be collected.) |                               |             |            |
| EulerOS      | 2.2 64-bit                              | 2.3 64-bit                              | 2.5 64-bit                                                | 2.9 64-bit                    | 2.10 64-bit |            |
| CentOS       | 6.3 64-bit                              | 6.5 64-bit                              | 6.8 64-bit                                                | 6.9 64-bit                    | 6.10 64-bit |            |
|              | 7.1 64-bit                              | 7.2 64-bit                              | 7.3 64-bit                                                | 7.4 64-bit                    | 7.5 64-bit  | 7.6 64-bit |
| Ubuntu       | 14.04<br>server<br>64-bit               | 16.04<br>server<br>64-bit               | 18.04 server 64-bit                                       |                               |             |            |
| Fedora       | 24 64-bit                               | 25 64-bit                               | 29 64-bit                                                 |                               |             |            |
| Debian       | 7.5.0 32-<br>bit                        | 7.5.0 64-<br>bit                        | 8.2.0 64-<br>bit 8.8.0 64-<br>bit 9.0.0 64-bit            |                               |             |            |
| Kylin        | Kylin V10 S                             | SP1 64-bit                              |                                                           |                               |             |            |

| Table 7-1 OSs and versions su | pported by AOM |
|-------------------------------|----------------|
|-------------------------------|----------------|

#### D NOTE

- For Linux x86\_64 servers, AOM supports all the OSs and versions listed in the preceding table.
- For Linux Arm servers, AOM only supports CentOS 7.4 and later versions, and other OSs and versions listed in the preceding table.

#### **Resource Usage Restrictions**

When using AOM, learn about the restrictions in Table 7-2.

| Category  | Object                                              | Usage Restrictions                                                                                                    |
|-----------|-----------------------------------------------------|----------------------------------------------------------------------------------------------------|
| Dashboard | Dashboard                                           | A maximum of 50 dashboards can be created in a region.                                                                                                    |
|           | Graph in a<br>dashboard                             | A maximum of 20 graphs can be added to a dashboard.                                                                                                    |
|           | Number of resources,                                | • A maximum of 100 resources across clusters can be added to a line graph.                                                                                                    |
|           | threshold<br>rules,<br>components,<br>or hosts in a | • A maximum of 12 resources can be added to a digit graph. Only one resource can be displayed. By default, the first resource is displayed.                                                                          |
|           | graph                                               | <ul> <li>A maximum of 10 threshold rules can be<br/>added to a threshold status graph.</li> </ul>                                                                                                    |
|           |                                                     | • A maximum of 10 hosts can be added to a host status graph.                                                                                                    |
|           |                                                     | • A maximum of 10 components can be added to a component status graph.                                                                                                    |
| Metric    | Metric data                                         | <ul> <li>Basic edition: Metric data can be stored in<br/>the database for a maximum of 7 days.</li> <li>Professional edition: Metric data can be<br/>stored in the database for a maximum of 30<br/>days.</li> </ul> |
|           | Total number<br>of metrics                          | Up to 400,000 for a single account.<br>Up to 100,000 for a small specification.                                                                                                    |
|           | Metric item                                         | After resources such as clusters, components,<br>and hosts are deleted, their related metrics can<br>be stored in the database for a maximum of 30<br>days.                                                          |
|           | Dimension                                           | A maximum of 20 dimensions can be configured for a metric.                                                                                                    |
|           | Metric query<br>API                                 | A maximum of 20 metrics can be queried at a time.                                                                                                    |

| Category                                                                                                    | Object                                         | Usage Restrictions                                                                                                    |
|----------------------------------------------------------------------------------------------------|------------------------------------------------|----------------------------------------------------------------------------------------------------|
|                                                                                                    | Statistical period                             | The maximum statistical period is 1 hour.                                                                                                    |
|                                                                                                    | Data points<br>returned for a<br>single query  | A maximum of 1440 data points can be returned each time.                                                                                                    |
|                                                                                                    | Custom<br>metric                               | Unlimited.                                                                                                    |
|                                                                                                    | Custom<br>metric to be<br>reported             | A single request cannot exceed 40 KB. The<br>timestamp of a reported metric cannot 10<br>minutes later than the standard UTC time. In<br>addition, out-of-order metrics are not received.<br>That is, if a metric is reported at a certain time<br>point, the metrics of earlier time points cannot<br>be reported.                                              |
|                                                                                                    | Application<br>metric                          | • When the number of containers on a host exceeds 1000, the ICAgent stops collecting application metrics and sends the <b>ICAgent Stopped Collecting Application Metrics</b> alarm (ID: 34105).                                                                                                    |
|                                                                                                    |                                                | <ul> <li>When the number of containers on a host is<br/>less than 1000, the ICAgent resumes the<br/>collection of application metrics and the<br/>ICAgent Stopped Collecting Application<br/>Metrics alarm is cleared.</li> </ul>                                                                                                    |
|                                                                                                    | Resources<br>consumed by<br>the ICAgent        | When the ICAgent collects basic metrics, the resources consumed by the ICAgent are greatly affected by the number of containers and processes. On a VM without any services, the ICAgent consumes 30 MB memory and records 1% CPU usage. To ensure collection reliability, ensure that the number of containers running on a single node must be less than 1000. |
| Threshold<br>rule<br>(Available in<br>AF-<br>Johannesburg,<br>LA-Mexico<br>City1, LA-<br>Mexico City2,<br>LA-Sao<br>Paulo1, and<br>LA-Santiago) | Threshold<br>rule                              | A maximum of 1000 threshold rules can be created in a project.                                                                                                    |
|                                                                                                    | Number of<br>topics that<br>can be<br>selected | A maximum of five topics can be selected for<br>each threshold rule.                                                                                                    |

| Category                                                                                                    | Object                                         | Usage Restrictions                                                                                                    |
|----------------------------------------------------------------------------------------------------|------------------------------------------------|----------------------------------------------------------------------------------------------------|
| Alarm rule<br>(Available in<br>CN North-<br>Beijing1, CN<br>North-<br>Beijing4, CN<br>East-<br>Shanghai1,<br>CN East-<br>Shanghai2,<br>CN South-<br>Guangzhou,<br>CN<br>Southwest-<br>Guiyang1,<br>CN-Hong<br>Kong, AP-<br>Bangkok, and<br>AP-Singapore) | Alarm rule                                     | A maximum of 1000 alarm rules (including threshold rules and event alarm rules) can be created.                                     |
|                                                                                                    | Static<br>threshold<br>template                | A maximum of 50 static threshold templates<br>can be created.                                                                       |
| Notification<br>rule (available<br>in AF-<br>Johannesburg,<br>LA-Mexico<br>City1, LA-<br>Mexico City2,<br>LA-Sao<br>Paulo1, and<br>LA-Santiago)                                                                                                    | Number of<br>topics that<br>can be<br>selected | A maximum of five topics can be selected for<br>each notification rule.                                                             |
| Log                                                                                                    | Size of a log                                  | The maximum size of each log is 10 KB. If a log exceeds 10 KB, the ICAgent does not collect it. That is, the log will be discarded. |
|                                                                                                    | Log traffic                                    | A maximum of 10 MB/s is supported for each<br>tenant in a region. If the log traffic exceeds 10<br>MB/s, logs may be lost.          |
|                                                                                                    | Log file                                       | Only text log files can be collected. Other types of log files, such as binary files, cannot be collected.                          |
|                                                                                                    |                                                | The ICAgent can collect a maximum of 20 log files from a volume mounting directory.                                                 |
|                                                                                                    |                                                | The ICAgent can collect a maximum of 1000 standard container output log files. These files must be in JSON format.                  |

| Category | Object                                                 | Usage Restrictions                                                                                                    |
|----------|--------------------------------------------------------|----------------------------------------------------------------------------------------------------|
|          | Resources<br>consumed<br>during log file<br>collection | The resources consumed during log file<br>collection are closely related to the log volume,<br>number of files, network bandwidth, and<br>backend service processing capability.              |
|          | Log loss                                               | ICAgent uses multiple mechanisms to ensure<br>log collection reliability and prevent data loss.<br>However, logs may be lost in the following<br>scenarios:                                   |
|          |                                                        | <ul> <li>The log rotation policy of Cloud Container<br/>Engine (CCE) is not used.</li> </ul>                                                                                                  |
|          |                                                        | <ul> <li>Log files are rotated at a high speed, for<br/>example, once per second.</li> </ul>                                                                                                  |
|          |                                                        | <ul> <li>Logs cannot be forwarded due to improper<br/>system security settings or syslog itself.</li> </ul>                                                                                   |
|          |                                                        | • The container running time, for example, shorter than 30s, is extremely short.                                                                                                    |
|          |                                                        | • A single node generates logs at a high speed, exceeding the allowed transmit bandwidth or log collection speed. Ensure that the log generation speed of a single node is lower than 5 MB/s. |
|          | Log loss                                               | When a single log line exceeds 10,240 bytes, the line will be discarded.                                                                                                    |
|          | Log repetition                                         | When the ICAgent is restarted, identical data may be collected around the restart time.                                                                                                    |
| Alarm    | Alarm                                                  | You can query the alarms generated in the last 31 days.                                                                                                    |
|          | Event                                                  | You can query the events generated in the last 31 days.                                                                                                    |
| -        | Application<br>discovery rule                          | You can create a maximum of 100 application discovery rules.                                                                                                    |

#### Service Usage Restrictions

If the AMS-Access service is powered off or restarted unexpectedly when you use AOM, a metric data breakpoint occurs on some resources such as hosts, components, and containers in a collection period. This breakpoint is visible on the monitoring page and has no impacts. To avoid breakpoints in a metric graph, set the value of **Interpolation Mode** to **0** or **average** on the **Metric Monitoring** page. In this way, the system automatically replaces breakpoints with **0** or average values, as shown in **Figure 7-1**.

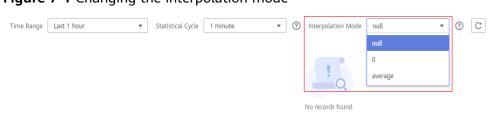

### Figure 7-1 Changing the interpolation mode

### 8 Privacy and Sensitive Information Protection Statement

All O&M data will be displayed on the AOM console. Therefore, do not upload your privacy or sensitive data to AOM. If necessary, encrypt such data.

### **Collector Deployment**

When you manually install the ICAgent on an Elastic Cloud Server (ECS), your AK/SK will be used as an input parameter in the installation command. To prevent privacy leakage, disable historical record collection before installing the ICAgent. After the ICAgent is installed, it will encrypt and store your AK/SK.

### **Container Monitoring**

For Cloud Container Engine (CCE) container monitoring, the AOM collector (ICAgent) must run as a privileged container. Evaluate the security risks of the privileged container and identify your container service scenarios. For example, for a node that provides services through logical multi-tenant container sharing, use open-source tools such as Prometheus to monitor the services and do not use ICAgent.

# **9** Relationships Between AOM and Other Services

AOM can work with Simple Message Notification (SMN), Distributed Message Service (DMS), and Cloud Trace Service (CTS). For example, when you subscribe to SMN, AOM can inform related personnel of threshold rule status changes by email or Short Message Service (SMS) message. When AOM interconnects with middleware services such as Virtual Private Cloud (VPC) and Elastic Load Balance (ELB), you can monitor them in AOM. When AOM interconnects with Cloud Container Engine (CCE) or Cloud Container Instance (CCI), you can monitor their basic resources and applications, and view related logs and alarms.

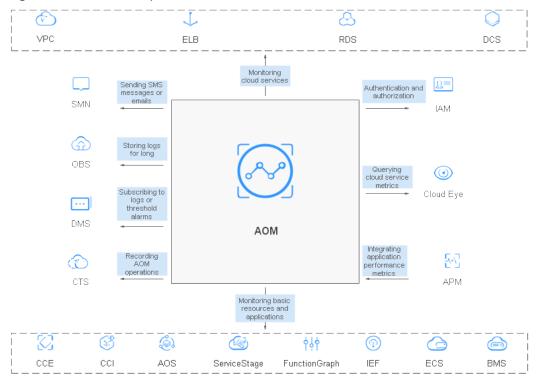

### Figure 9-1 Relationships between AOM and other services

### SMN

SMN can push notifications by SMS message, email, or app based on your requirements. You can integrate application functions through SMN to reduce system complexity.

AOM uses the message transmission mechanism of SMN. When it is inconvenient for you to query threshold rule status changes on site, AOM sends such changes to you by email or SMS messages. In this way, you can obtain resource status and other information in real time and take necessary measures to avoid service loss.

### OBS

Object Storage Service (OBS) is a secure, reliable, and cost-effective cloud storage service. With OBS, you can easily create, modify, and delete buckets, as well as upload, download, and delete objects.

AOM allows you to dump logs to OBS buckets for long-term storage.

### CTS

CTS records operations on cloud resources in your account. Based on the records, you can perform security analysis, monitor resource changes, conduct compliance audits, and locate faults. To store operation records for a longer time, you can subscribe to OBS and synchronize operation records to OBS in real time.

With CTS, you can record operations associated with AOM for future query, audit, and tracing.

### IAM

Identity and Access Management (IAM) provides identity authentication, permission management, and access control.

IAM can implement authentication and fine-grained authorization for AOM.

### **Cloud Eye**

Cloud Eye provides a multi-dimensional monitoring platform for resources such as Elastic Cloud Server (ECS) and bandwidth. With Cloud Eye, you can view the resource usage and service running status in the cloud, and respond to exceptions in a timely manner to ensure that services run smoothly.

By calling Cloud Eye APIs, AOM can obtain and display monitoring data of ECS, VPC, Relational Database Service (RDS), and Distributed Cache Service (DCS), so that you can monitor these services on the AOM console.

### APM

APM monitors and manages the performance of cloud applications in real time. It provides performance analysis of distributed applications, helping O&M personnel quickly locate and resolve faults and performance bottlenecks.

AOM integrates APM functions to better monitor and manage applications.

| VPC |                                                                                                    |
|-----|----------------------------------------------------------------------------------------------------|
|     | VPC is a logically isolated virtual network. It is created for ECSs, and supports custom configuration and management, improving resource security and simplifying network deployment.                                                                                                    |
|     | After subscribing to VPC, you can monitor VPC running status and metrics on the AOM console without installing other plug-ins.                                                                                                    |
| ELB |                                                                                                    |
|     | ELB distributes access traffic to multiple backend ECSs based on forwarding policies. By distributing traffic, ELB expands the capabilities of application systems to provide services externally. By preventing single points of failures, ELB improves the availability of application systems.                                                                                                    |
|     | After subscribing to ELB, you can monitor ELB running status and metrics on the AOM console without installing other plug-ins.                                                                                                    |
| RDS |                                                                                                    |
|     | Relational Database Service (RDS) is a cloud-based web service that is reliable, scalable, and easy to manage.                                                                                                    |
|     | After subscribing to RDS, you can monitor RDS running status and metrics on the AOM console without installing other plug-ins.                                                                                                    |
| DCS |                                                                                                    |
|     | DCS is an online, distributed, in-memory cache service compatible with Redis,<br>Memcached, and In-Memory Data Grid (IMDG). It is reliable, scalable, ready to<br>use out-of-the-box, and easy to manage, meeting your requirements for high<br>read/write performance and fast data access.                                                                                                    |
|     | After subscribing to DCS, you can monitor DCS running status and metrics on the AOM console without installing other plug-ins.                                                                                                    |
| CCE |                                                                                                    |
|     | CCE is a high-performance and scalable container service through which<br>enterprises can build reliable containerized applications. It integrates network and<br>storage capabilities, and is compatible with Kubernetes and Docker container<br>ecosystems. CCE enables you to create and manage diverse containerized<br>workloads easily. It also provides efficient O&M capabilities, such as container<br>fault self-healing, monitoring log collection, and auto scaling. |
|     | You can monitor basic resources, applications, logs, and alarms about CCE on the AOM console.                                                                                                    |
| AOS |                                                                                                    |
|     | Application Orchestration Service (AOS) provides a graphical designer, enabling<br>you to provision cloud service resources and deploy applications intuitively and<br>easily. By compiling templates, you can provision and copy cloud service resources<br>and applications with just a few clicks. AOS also provides a large number of free                                                                                                    |

sample templates, covering common cloud service and application scenarios. You can directly use these templates or customize your own templates.

You can monitor basic resources, applications, logs, and alarms about AOS on the AOM console.

### ServiceStage

ServiceStage is a one-stop PaaS platform service for enterprises. It hosts applications of enterprises on the cloud to simplify application lifecycle management, covering deployment, monitoring, O&M, and governance. In addition, ServiceStage provides a microservice framework compatible with mainstream open-source ecosystems and decoupled from specific development frameworks and platforms, helping enterprises quickly build distributed applications based on microservice architectures.

You can monitor basic resources, applications, logs, and alarms about ServiceStage on the AOM console.

### FunctionGraph

FunctionGraph hosts and computes functions in a serverless context. It automatically scales up/down resources during peaks and spikes without requiring the reservation of dedicated servers or capacities. Resources are billed on a payper-use basis.

You can monitor basic resources, applications, logs, and alarms about FunctionGraph on the AOM console.

### IEF

Intelligent EdgeFabric (IEF) provides you a complete edge computing solution, in which cloud applications are extended to the edge. By leveraging edge-cloud synergy, you can manage edge nodes and applications remotely and process data nearby, to meet your requirements for remote control, data processing, analysis, decision-making, and intelligence of edge computing resources. In addition, you can perform O&M in the cloud, including edge node monitoring, application monitoring, and log collection.

You can monitor resources (such as edge nodes, applications, and functions), logs, and alarms about IEF on the AOM console without installing other plug-ins.

### ECS

ECS is a computing server consisting of the CPU, memory, image, and Elastic Volume Service (EVS) disk. It supports on-demand allocation and auto scaling. ECSs integrate VPC, virtual firewall, and multi-data-copy capabilities to create an efficient, reliable, and secure computing environment. This ensures stable and uninterrupted running of services. After creating an ECS server, you can use it like using your local computer or physical server.

When purchasing an ECS, ensure that its OS meets the requirements in **Table 7-1**. In addition, install an ICAgent on the ECS. Otherwise, the ECS cannot be monitored by AOM. You can monitor basic resources, applications, logs, and alarms about this ECS on the AOM console.

### BMS

Bare Metal Server (BMS) is a dedicated physical server in the cloud. It provides high-performance computing and ensures data security for core databases, key application systems, and big data. With the advantage of scalable cloud resources, you can apply for BMS servers flexibly and they are billed on a pay-per-use basis.

When purchasing a BMS server, ensure that its OS meets the requirements in **Table 7-1**. In addition, install an ICAgent on the server. Otherwise, the server cannot be monitored by AOM. You can monitor basic resources, applications, logs, and alarms about this server on the AOM console.

### **10** Basic Concepts

### Metrics

Metrics reflect resource performance data or status. A metric consists of a namespace, dimension, name, and unit.

Metric namespaces can be regarded as containers for storing metrics. Metrics in different namespaces are independent of each other so that metrics of different applications will not be aggregated to the same statistics information. Each metric has certain features, and a dimension may be considered as a category of such features. Figure 10-1 describes the relationships among namespaces, dimensions, and cluster metrics.

### Figure 10-1 Cluster metrics

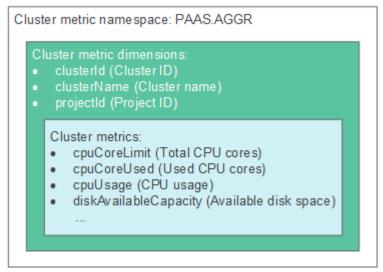

### Hosts

Each host of AOM corresponds to a VM or physical machine. A host can be your own VM or physical machine, or a VM (for example, an ECS) or physical machine (for example, a BMS) that you purchased on Huawei Cloud. or a VM (for example, an ECS) that you created. A host can only be connected to AOM for monitoring when its OS is supported by AOM and an ICAgent has been installed on the host. (For details about the OSs supported by AOM, see **OS Usage Restrictions**.)

### ICAgent

ICAgent is the collector of AOM. It runs on hosts to collect metrics, logs, and application performance data in real time. Before using AOM, ensure that the ICAgent has been installed. Otherwise, AOM cannot be used.

### Logs

AOM supports log collection, search, analysis, download, and dump. It also reports alarms based on keyword statistics and enables you to export reports, query SQL statements, and monitor data in real time.

### Log Buckets

Log buckets are logical groups of log files. Before creating statistical rules or querying bucket logs, ensure that a log bucket has been created.

### Log Traffic

Log traffic refers to the volume of logs reported per second. A maximum of 10 MB/s is supported for each tenant in a region. If the log traffic exceeds 10 MB/s, logs may be lost.

### **Bucket Logs**

Bucket logs support fine-grained query. You can view logs by bucket to obtain key service data, and quickly identify and locate problems.

Bucket logs allow you to query logs from multiple dimensions. You can also query and analyze original logs, and structured logs based on SQL syntax.

### Alarms

Alarms are reported when AOM or an external service such as Application Orchestration Service (AOS), ServiceStage, Application Performance Management (APM), or Cloud Container Engine (CCE) is abnormal or may cause exceptions. Alarms will cause service exceptions and need to be handled.

There are two alarm clearance modes:

- Automatic clearance: After a fault is rectified, AOM automatically clears the corresponding alarm, for example, a threshold alarm.
- Manual clearance: After a fault is rectified, AOM does not automatically clear the corresponding alarm, for example, ICAgent installation failure alarm. In such a case, manually clear the alarm.

### Events

Events generally carry some important information. They are reported when AOM or an external service, such as AOS, ServiceStage, APM, or CCE encounters some changes. Such changes do not necessarily cause service exceptions. Events do not need to be handled.

### **Threshold Rules**

Threshold rules: You can set threshold conditions for resource metrics. AOM reports a threshold alarm when the value of a metric reaches the preset threshold, or reports an insufficient data event when no metric data is reported. In addition, a custom trigger policy is executed. When the threshold rule status (**Exceeded**, **OK**, or **Insufficient**) changes, a notification is sent by email or SMS message. In this way, you can detect and handle exceptions at the earliest time.

### **Notification Rules**

AOM provides the notification function. When an alarm is reported due to an exception in AOM or an external service, alarm information will be sent to the specified personnel by email or SMS message. Therefore, such personnel can rectify faults in time to avoid service loss.

### **Statistical Rules**

AOM can periodically count keywords or SQL statements and generate metric data, enabling you to monitor system performance and service information in real time. You can also set threshold rules for metrics. AOM reports a threshold alarm when the value of a metric reaches the preset threshold. In this way, you can detect and handle exceptions at the earliest time.

### Topologies

Topologies show the call and dependency relationships between services. A topology consists of circles, lines with arrows, and resources. Each circle represents a service, and each segment in the circle represents an instance. The fraction in each circle indicates the number of active instance/total number of instances. The values below a fraction respectively indicate the number of calls, latency, and number of errors. Each line with an arrow represents a call relationship. Thicker lines indicate more calls. The values above a line respectively indicate the throughput and total latency. Throughput indicates the number of calls within the selected period. Application Performance Index (Apdex) is used in topologies to quantify user satisfaction with application performance. Different colors indicate different Apdex ranges, helping you quickly detect and locate faults.

Figure 10-2 Topology

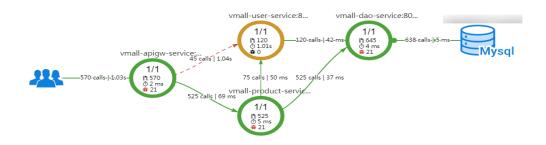

### Transactions

In real life, a transaction is a one-time task. A user completes a task by using an application. For example, a product query in an e-commerce application is a

transaction, and a payment is also a transaction. A transaction is usually an HTTP request (complete process: request > web server > database > web server > request).

### Tracing

By tracing and recording service calls, AOM visually restores the execution traces and statuses of service requests in distributed systems, so that you can quickly locate performance bottlenecks and faults.

### **11** Permissions

If you need to assign different permissions to employees in your enterprise to access your AOM resources, Identity and Access Management (IAM) is a good choice for fine-grained permissions management. IAM provides identity authentication, permissions management, and access control, helping you secure access to your AOM resources.

With IAM, you can use your account to create IAM users for your employees, and assign permissions to the users to control their access to specific types of resources. For example, some software developers in your enterprise need to use AOM resources but are not allowed to delete them or perform any high-risk operations such as deleting application discovery rules. To achieve this result, you can create IAM users for the software developers and grant them only the permissions required for using AOM resources.

If your cloud account does not need individual IAM users for permissions management, you may skip over this chapter.

IAM can be used free of charge. You pay only for the resources in your account. For more information about IAM, see **IAM Service Overview**.

### **AOM Permissions**

By default, new IAM users do not have any permissions assigned. You need to add a user to one or more groups, and assign permissions policies or roles to these groups. The user then inherits permissions from the groups it is a member of. This process is called authorization. After authorization, the user can perform specified operations on AOM.

AOM is a project-level service deployed and accessed in specific physical regions. To assign AOM permissions to a user group, specify the scope as region-specific projects and select projects for the permissions to take effect. If **All projects** is selected, the permissions will take effect for the user group in all region-specific projects. When accessing AOM, the users need to switch to a region where they have been authorized to use this service.

You can grant users permissions by using roles and policies.

• Roles: A type of coarse-grained authorization mechanism that defines permissions related to user responsibilities. This mechanism provides only a limited number of service-level roles for authorization. When using roles to

grant permissions, you also need to assign dependency roles. However, roles are not an ideal choice for fine-grained authorization and secure access control.

 Policies: A type of fine-grained authorization mechanism that defines permissions required to perform operations on specific cloud resources under certain conditions. This mechanism allows for more flexible policy-based authorization, meeting requirements for secure access control. For example, you can grant Elastic Cloud Server (ECS) users only the permissions for managing a certain type of ECSs. Most policies define permissions based on APIs. For the API actions supported by AOM, see Permissions Policies and Supported Actions.

 Table 11-1 lists all the system permissions supported by AOM.

| Policy Name               | Description                                                                                          | Туре                         | Depended System<br>Permissions                                 |
|---------------------------|----------------------------------------------------------------------------------------------------|------------------------------|----------------------------------------------------------------|
| AOM<br>FullAccess         | Administrator permissions<br>for AOM. Users granted<br>these permissions can<br>operate and use AOM. | System-<br>defined<br>policy | CCE Administrator,<br>OBS Administrator,<br>and LTS FullAccess |
| AOM<br>ReadOnlyAcc<br>ess | Read-only permissions for<br>AOM. Users granted these<br>permissions can only view<br>AOM data.      | System-<br>defined<br>policy |                                                                |

Table 11-1 System permissions supported by AOM

**Table 11-2** lists the common operations supported by each system-defined policy of AOM. Please choose proper system-defined policies according to this table.

| Table 11-2 Common operations | supported by each | n system-defined policy of AOM |
|------------------------------|-------------------|--------------------------------|
|------------------------------|-------------------|--------------------------------|

| Operation                      | AOM FullAccess | AOM ReadOnlyAccess |
|--------------------------------|----------------|--------------------|
| Creating a threshold rule      | $\checkmark$   | x                  |
| Modifying a threshold rule     | $\checkmark$   | x                  |
| Deleting a threshold rule      | $\checkmark$   | x                  |
| Creating a threshold template  | $\checkmark$   | x                  |
| Modifying a threshold template | $\checkmark$   | x                  |
| Deleting a threshold template  | $\checkmark$   | x                  |
| Creating a dashboard           | $\checkmark$   | х                  |

| Operation                               | AOM FullAccess | AOM ReadOnlyAccess |
|-----------------------------------------|----------------|--------------------|
| Modifying a dashboard                   | $\checkmark$   | х                  |
| Deleting a dashboard                    | $\checkmark$   | x                  |
| Creating an alarm action rule           | $\checkmark$   | х                  |
| Modifying an alarm action rule          | $\checkmark$   | x                  |
| Deleting an alarm action rule           | $\checkmark$   | x                  |
| Creating a message template             | $\checkmark$   | х                  |
| Modifying a message template            | $\checkmark$   | x                  |
| Deleting a message<br>template          | $\checkmark$   | x                  |
| Creating a grouping rule                | $\checkmark$   | х                  |
| Modifying a grouping rule               | $\checkmark$   | x                  |
| Deleting a grouping rule                | $\checkmark$   | x                  |
| Creating a suppression rule             | $\checkmark$   | x                  |
| Modifying a suppression rule            | $\checkmark$   | x                  |
| Deleting a suppression rule             | $\checkmark$   | x                  |
| Creating a silence rule                 | $\checkmark$   | x                  |
| Modifying a silence rule                | $\checkmark$   | x                  |
| Deleting a silence rule                 | $\checkmark$   | х                  |
| Creating an application discovery rule  | $\checkmark$   | x                  |
| Modifying an application discovery rule | $\checkmark$   | x                  |
| Deleting an application discovery rule  | $\checkmark$   | x                  |
| Exporting a monitoring report           | $\checkmark$   | $\checkmark$       |

| Operation                            | AOM FullAccess | AOM ReadOnlyAccess |
|--------------------------------------|----------------|--------------------|
| Configuring a VM log collection path | $\checkmark$   | X                  |
| Viewing bucket logs                  | $\checkmark$   | $\checkmark$       |
| Adding a log dump                    | $\checkmark$   | x                  |
| Modifying a log dump                 | $\checkmark$   | x                  |
| Deleting a log dump                  | $\checkmark$   | x                  |
| Starting periodical dump             | $\checkmark$   | x                  |
| Stopping periodical<br>dump          | $\checkmark$   | X                  |
| Creating a statistical rule          | $\checkmark$   | x                  |
| Modifying a statistical rule         | $\checkmark$   | X                  |
| Deleting a statistical rule          | $\checkmark$   | x                  |
| Configuring a delimiter              | $\checkmark$   | x                  |
| Installing the ICAgent               | $\checkmark$   | $\checkmark$       |
| Upgrading the ICAgent                | $\checkmark$   | x                  |
| Uninstalling the ICAgent             | $\checkmark$   | x                  |

To use a custom fine-grained policy, log in to IAM as the administrator and select fine-grained permissions of AOM as required. For details, see **Table 11-3** 

| Table 11-3 | Fine-grained   | permissions | of AOM   |
|------------|----------------|-------------|----------|
|            | · ····e g. aea | P           | •••••••• |

| Permission<br>Name       | Description                      | Dependency | Scenario                                                                    |
|--------------------------|----------------------------------|------------|-----------------------------------------------------------------------------|
| aom:alarmRule<br>:create | Creating a<br>threshold<br>rule  | N/A        | Creating a threshold rule                                                   |
| aom:alarmRule<br>:set    | Modifying a<br>threshold<br>rule |            | Modifying a threshold rule                                                  |
| aom:alarmRule<br>:get    | Querying<br>threshold<br>rules   |            | Querying all<br>threshold rules or a<br>single threshold rule<br>by rule ID |

| Permission<br>Name           | Description                                     | Dependency | Scenario                                                                           |
|------------------------------|-------------------------------------------------|------------|------------------------------------------------------------------------------------|
| aom:alarmRule<br>:delete     | Deleting<br>threshold<br>rules                  |            | Deleting threshold<br>rules in batches or a<br>single threshold rule<br>by rule ID |
| aom:discoveryR<br>ule:list   | Querying<br>application<br>discovery<br>rules   |            | Querying existing<br>application discovery<br>rules                                |
| aom:discoveryR<br>ule:delete | Deleting an<br>application<br>discovery<br>rule |            | Deleting an<br>application discovery<br>rule                                       |
| aom:discoveryR<br>ule:set    | Adding an<br>application<br>discovery<br>rule   |            | Adding an application discovery rule                                               |
| aom:metric:list              | Querying<br>time series<br>objects              |            | Querying time series<br>objects                                                    |
| aom:metric:list              | Querying<br>time series<br>data                 |            | Querying time series<br>data                                                       |
| aom:metric:get               | Querying<br>metrics                             |            | Querying metrics                                                                   |
| aom:metric:get               | Querying<br>monitoring<br>data                  |            | Querying monitoring<br>data                                                        |

### **Reference Links**

- IAM Service Overview
- Permissions and Supported Actions

## **12** Billing

### Billing

### D NOTE

- AOM interconnects with other cloud services to provide functions such as notification, log dump, and performance management. These functions may incur extra fees, which are settled according to standard pricing of corresponding cloud services.
  - Threshold rule and alarm notification: Based on Simple Message Notification (SMN), AOM sends the changes of threshold rule status and alarms to you by emails or Short Message Service (SMS) message. In this way, you can obtain information such as resource running status in real time and take necessary measures to avoid service loss.
  - Log dump: Based on Object Storage Service (OBS), AOM dumps log files to OBS buckets for long-term storage.
  - Log and threshold alarm subscription: Based on Distributed Message Service (DMS) for Kafka, AOM sends log or threshold alarm data to specified DMS Kafka queues, so that you can retrieve the data from these queues.
  - Application Performance Management (APM): Based on APM, AOM can provide more advanced O&M capabilities.

### Switching Editions

You can switch AOM between the basic edition and the pay-per-use edition.

### 

You can purchase packages only when you use the pay-per-use edition.

• Switching from the basic edition to the pay-per-use edition

If the basic edition does not meet your requirements, switch to the pay-peruse edition. Specifically, click **Switch Editions** on the **Overview** page of AOM. If you do not purchase any package after switching AOM to the pay-per-use edition, you will be billed on a pay-per-use basis for all the resources used. If you purchase a package and exceed the resource quota included in the package during its validity period, you will be billed on a pay-per-use basis for the excess resources used. • Switching from the pay-per-use edition to the basic edition

If you do not need the pay-per-use edition, click **Switch Editions** on the **Overview** page of AOM. Note that the basic edition can be rolled back only once every 24 hours. From 00:00 on the next day after AOM is switched to the basic edition, AOM deletes the resources that exceed the quota specified in the basic edition. Deleted resources cannot be recovered. Therefore, exercise caution when performing this operation.

If you use the pay-per-use edition and your account is in arrears and frozen, your account will enter a retention period of 15 days. You can top up your account or manually switch AOM to the basic edition. If you manually switch AOM to the basic edition, AOM will delete the resources that exceed the quota specified in the basic edition. Deleted resources cannot be recovered. Therefore, exercise caution when performing this operation. If you do not top up your account, AOM will automatically switch to the basic edition after the retention period expires. From 00:00 on the next day after AOM is switched to the basic edition. Deleted resources that exceed the quota specified in the basic edition after the retention period expires. From 00:00 on the next day after AOM is switched to the basic edition. Deleted resources cannot be recovered. Therefore, top up your account in time.

### Package Renewal

When your AOM package expires or is about to expire:

To continue using the package, renew it before it expires. If you do not renew the package before it expires, you will be billed on a pay-per-use basis on the next day after the package expires. If your account balance is insufficient to cover AOM resource fees, your account will be frozen and enter a retention period of 15 days. You can top up your account or manually switch AOM to the basic edition. If you manually switch AOM to the basic edition, AOM will delete the resources that exceed the quota specified in the basic edition. Deleted resources cannot be recovered. Therefore, exercise caution when performing this operation. If you do not top up your account, AOM will automatically switch to the basic edition after the retention period expires. From 00:00 on the next day after AOM is switched to the basic edition. Deleted resources that exceed the quota specified in the resources that exceed the quota specified in the basic edition after the retention period expires. From 00:00 on the next day after AOM is switched to the basic edition. Deleted resources cannot be recovered. Therefore, exercise cannot be recovered. Therefore, top up your account in time.